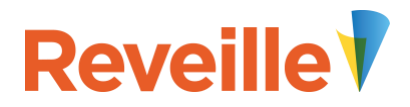

# Reveille Partner Network

# Partner Deal Registration FAQ

### **What is the process for registering deals?**

- 1. Fill out and submit the partner deal registration form located on th[e partner portal](https://www.reveillesoftware.com/partner-portal/)
- 2. The Reveille team will review each registration to ensure the deal is valid according to the Deal Registration Guidelines
- 3. Within 24-48 hours of the submission you will receive an approval or rejection letter based on the findings of step 3.

# **Where can I find the partner deal registration form?**

The registration form is found on the [partner portal](https://www.reveillesoftware.com/partner-portal/) > under partner tools > deal registration

#### **I don't have an account for the partner portal. How do I create my account?**

Navigate to [https://www.reveillesoftware.com/partner-portal-registration/.](https://www.reveillesoftware.com/partner-portal-registration/)

- 1. Complete the registration webform.
- 2. Select blue Register button at the bottom of the form.
- 3. The webform will be routed to a Reveille admin and an admin at your partner company. Once both have approved the request you will receive an email with account creation instructions. This process should take no longer than one full business day.

#### **Why would my deal registration be rejected?**

There could be multiple reasons, some include:

- The account is a registered customer of Reveille or one of Reveille's Partners with the prospect.
- **The account is a registered deal of Reveille's Named Account List**
- Note: Reveille is no longer adding direct opportunities but there are a few deals that are still in progress from some time ago

#### **What if two Partners register the same deal in the same time period?**

Reveille's default policy is "first come first serve". The first partner to register the deal would receive the approval from Reveille.

#### **Where can I find the detailed guidelines for deal registration?**

This is listed on the partner portal.

# **Who do I contact with questions?**

Please contact Alex Woodward, Director of Partner Programs and Operations, at [alexw@reveillesoftware.com](mailto:alexw@reveillesoftware.com)